# The Addition of Functionality to the Jmol/JSmol Application

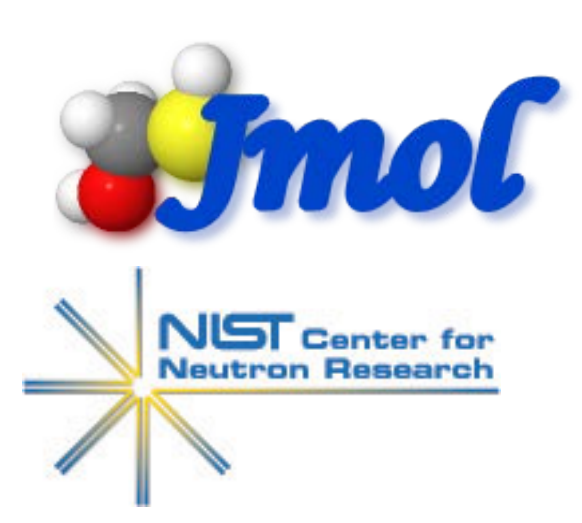

By Samuel Blackman Under, Joseph Curtis & Emre Brookes

Center for High Resolution Neutron Scattering<br>
NIST

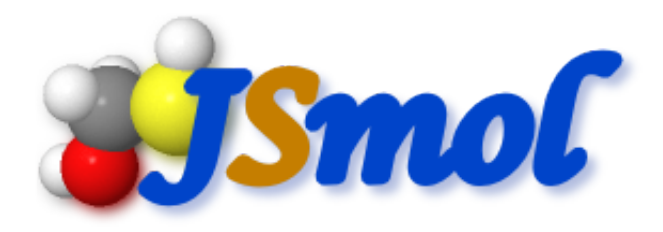

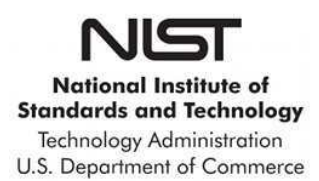

#### What's Jmol/Jsmol?

**Jmol/Jsmol is a molecular structure visualization tool** 

- Jmol In Java, Standalone
- Jsmol In JavaScript, Web application

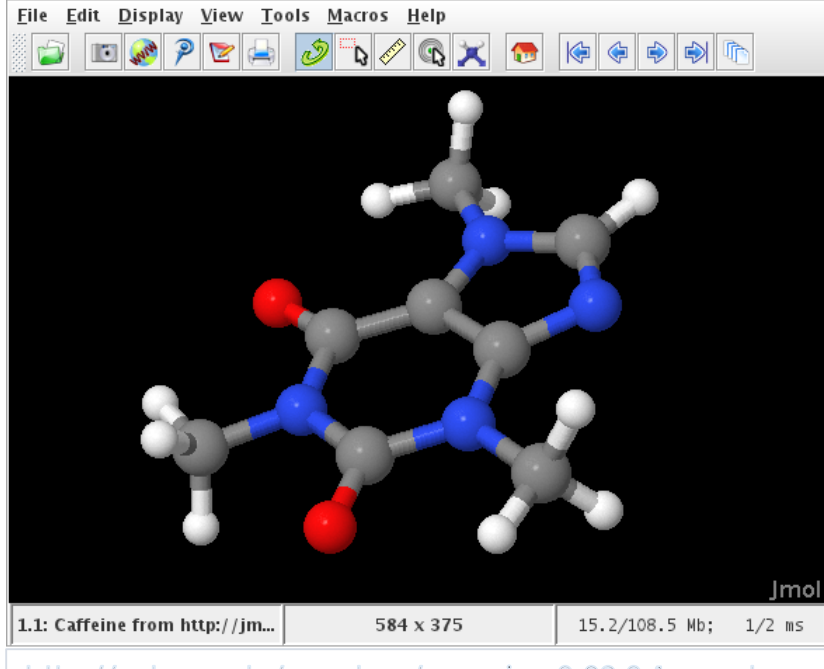

http://pdroms.de/pandora/cryppic-v0-32-0-1-pandorajava-application

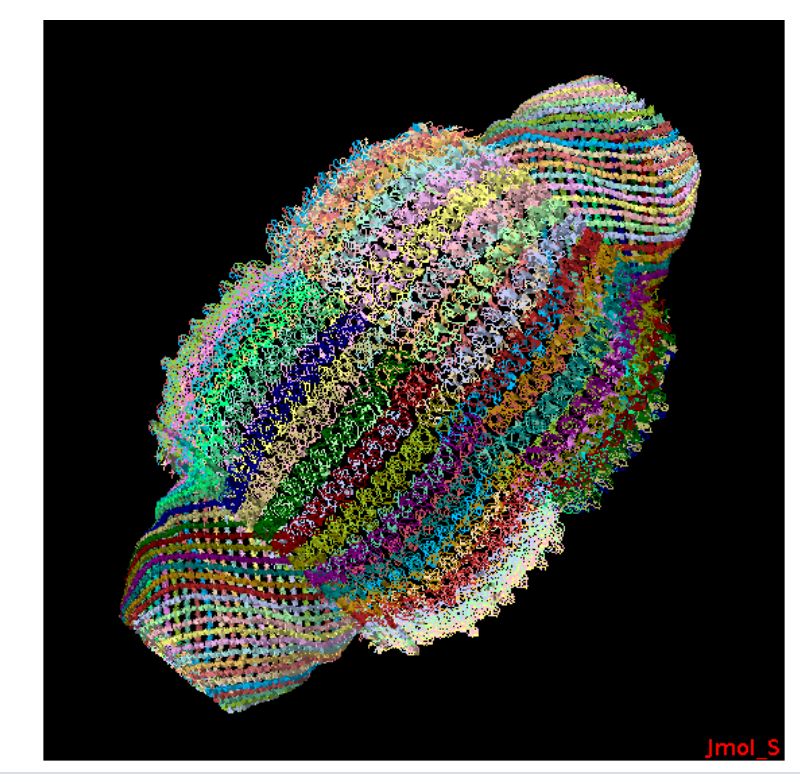

http://www.rcsb.org/pdb/static.do?p=general\_informatio n/whats\_new.jsp?b=0911

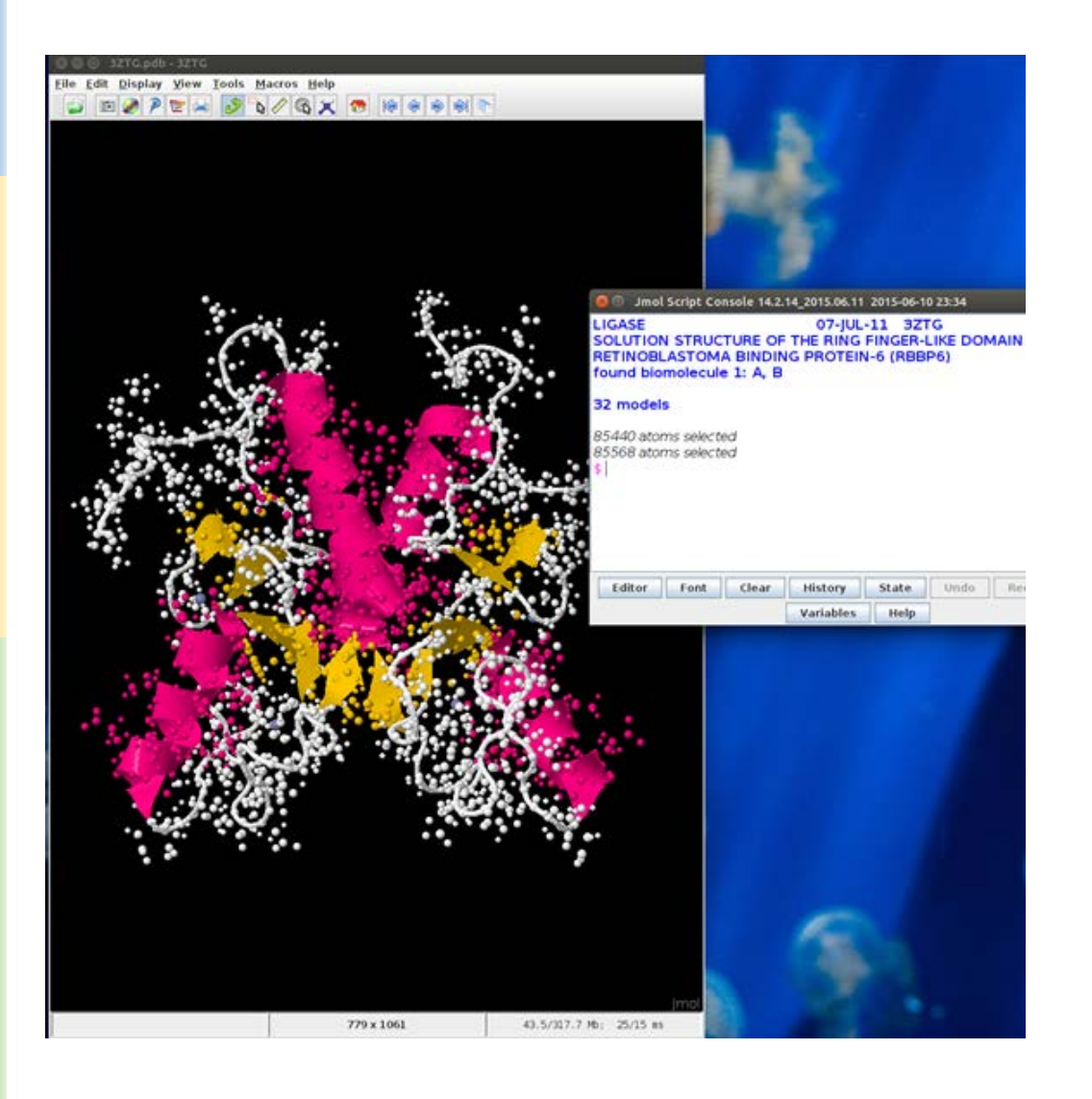

#### Jmol JSmol

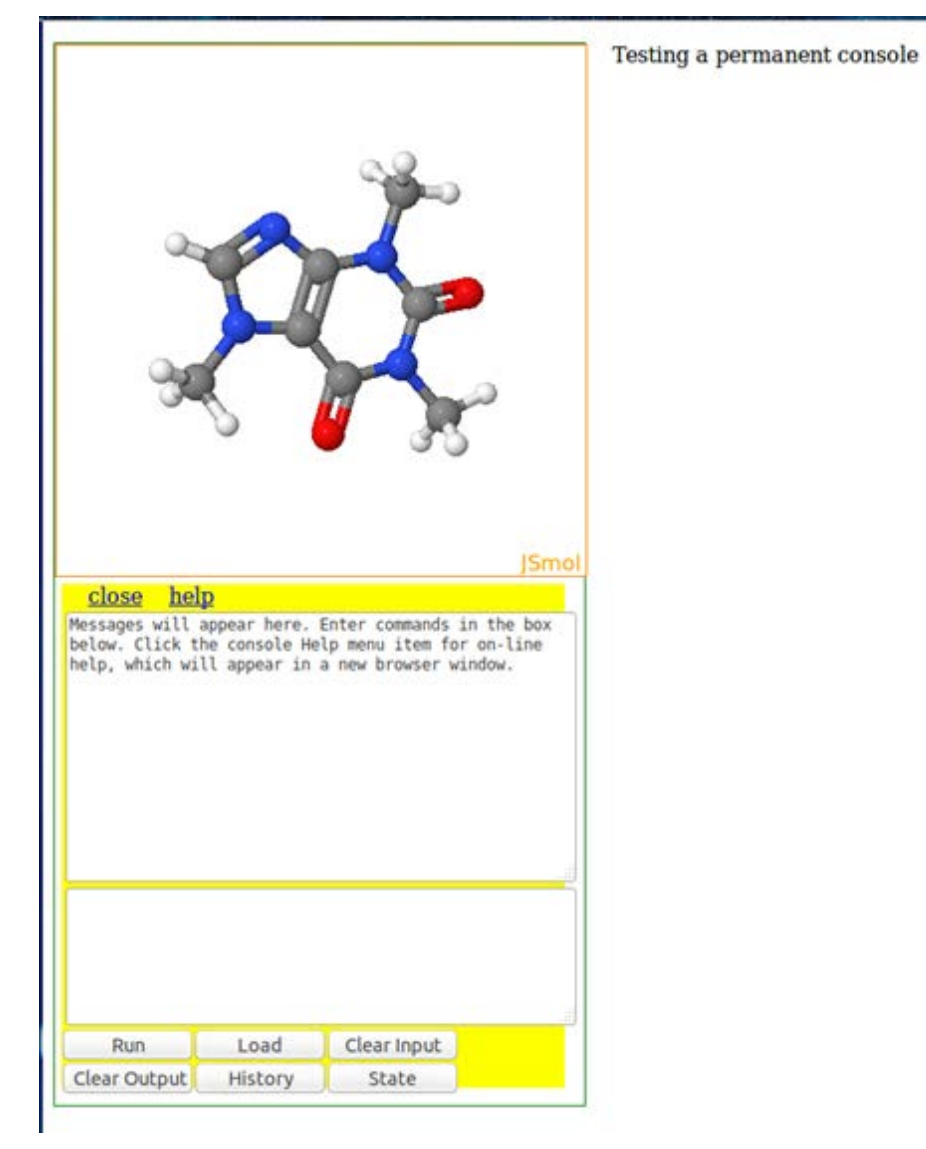

#### SASSIE WEB

- SASSIE Web is a program that uses atomistic models to predict and interpret scattering data (i.e. Neutrons, X-Rays)
- **It's my goal to add functionalities to Jmol/Jsmol for SASSIE Web.**

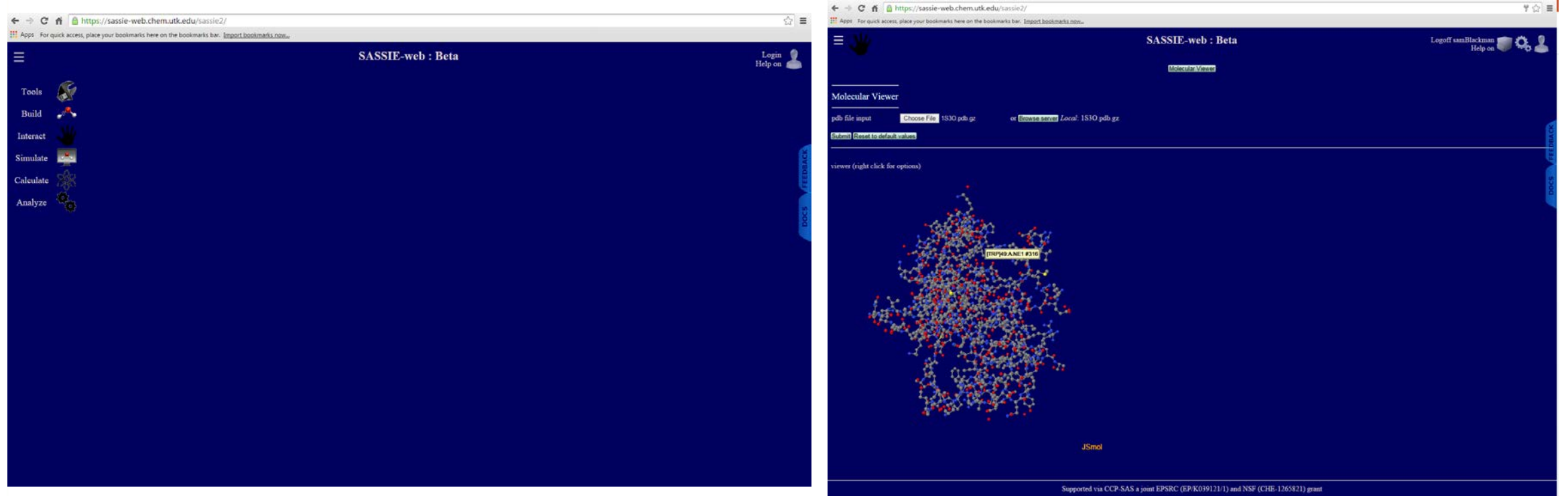

#### The Project as a Whole

- GenApp program that converts standalone applications to other formats:
	- Web Application
	- Qt 3, 4, and pending 5
	- Android and soon iOS
- **I** have to make sure that Jmol is compatible with both SASSIE and GenApp

## GenApp

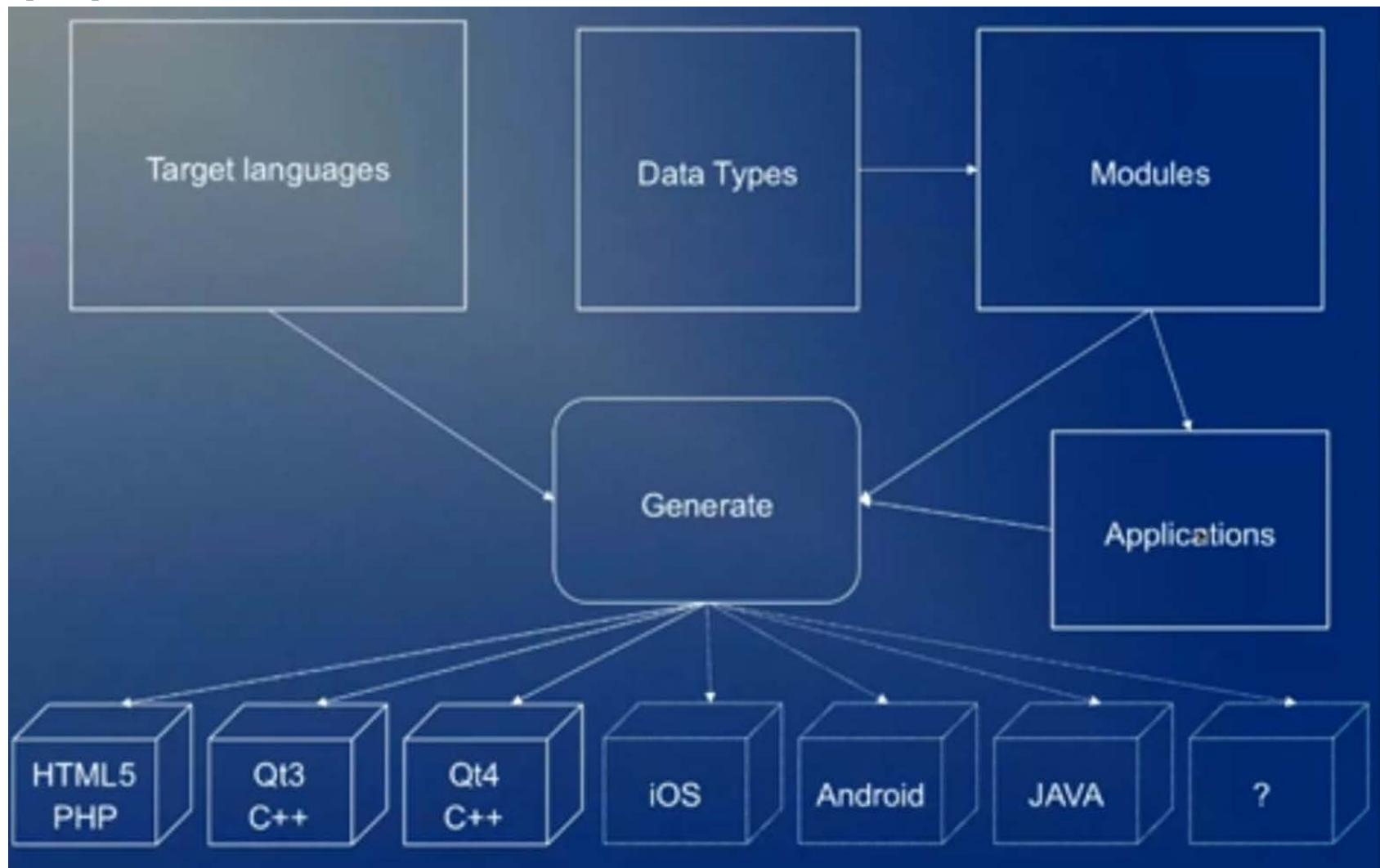

#### Possibilities with Jmol/JSmol

- **-Load in multiple molecules at once**
- **Move structures independently**
- Saving the universe of a molecule(s)
- View all sorts of structures, from proteins to DNA.

## Addition of Jmol/JSmol Functionality

- Permanent/Fixed Command Console
- **Persistent right click menu**
- Second customized menu
- **An Atom List**

#### Permanent/Fixed Console

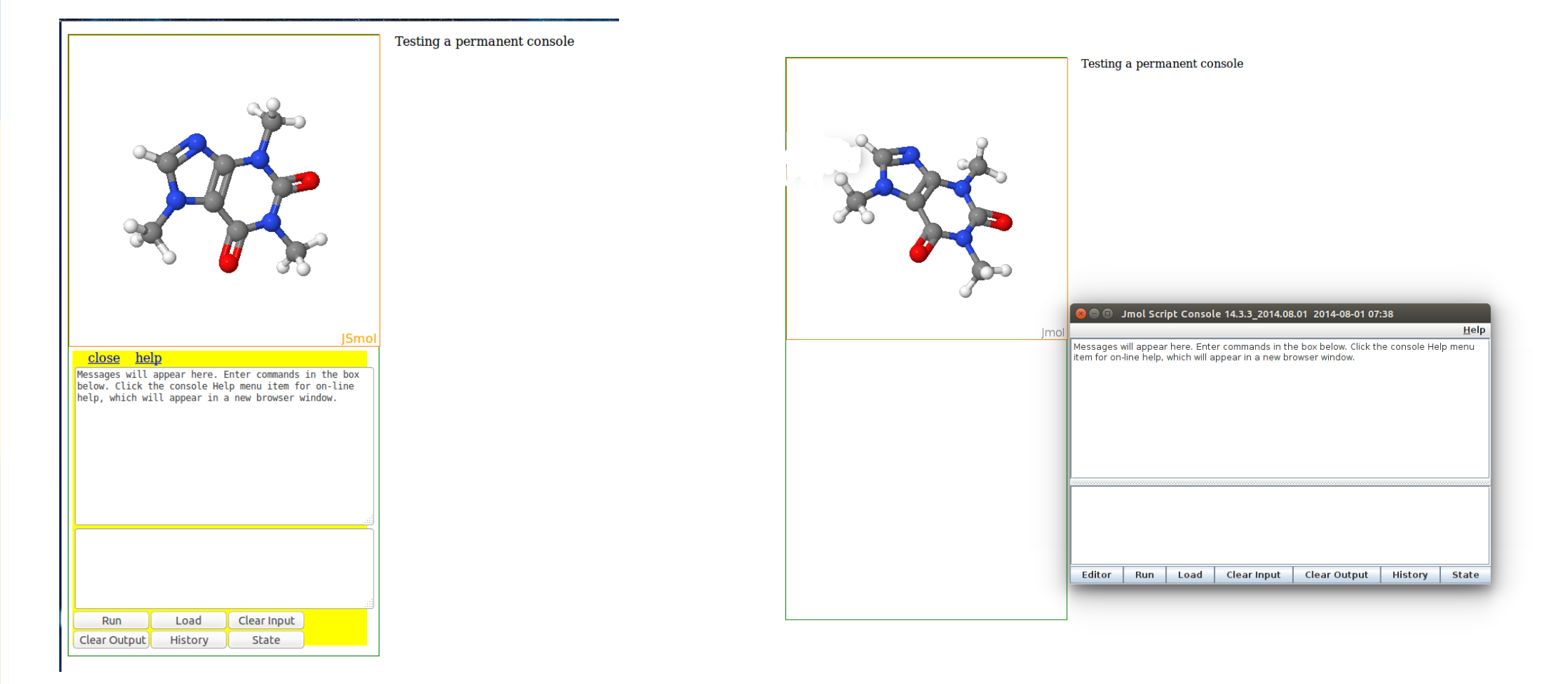

#### Persistent Right Click Menu

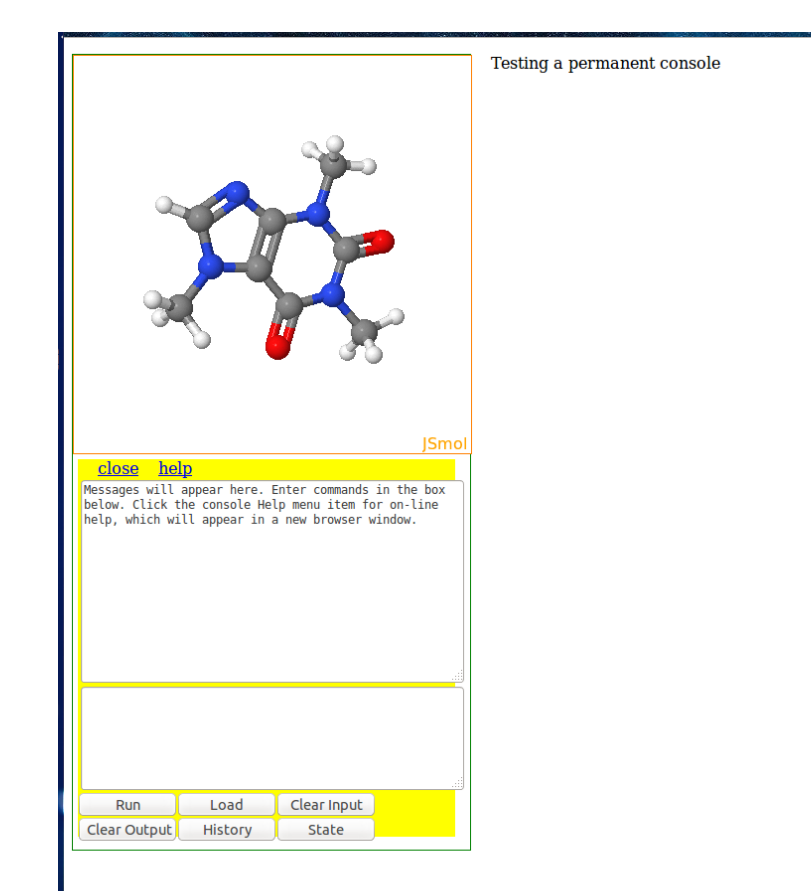

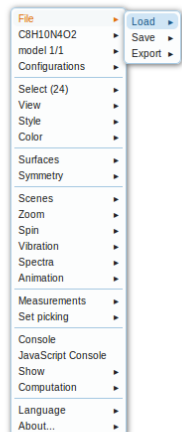

#### Second Customized Menu

- Work still in progress
- Will contain series of commands/options to help more easily manipulate structures
	- Center
	- **Translate**
	- Rotate
	- Align
	- Calculating Scattering
	- **Calculating Properties**
	- **Dropping in Geometric Objects**

#### **Additional Menu - Prototype**

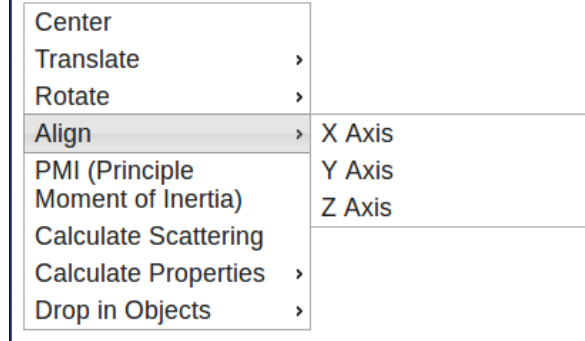

## Atom List

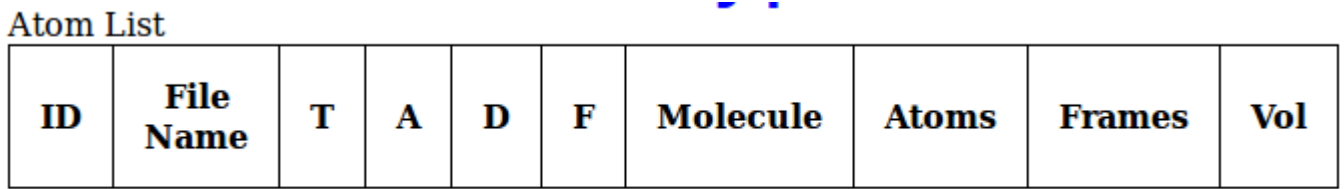

#### **Can select specific atoms for manipulation**

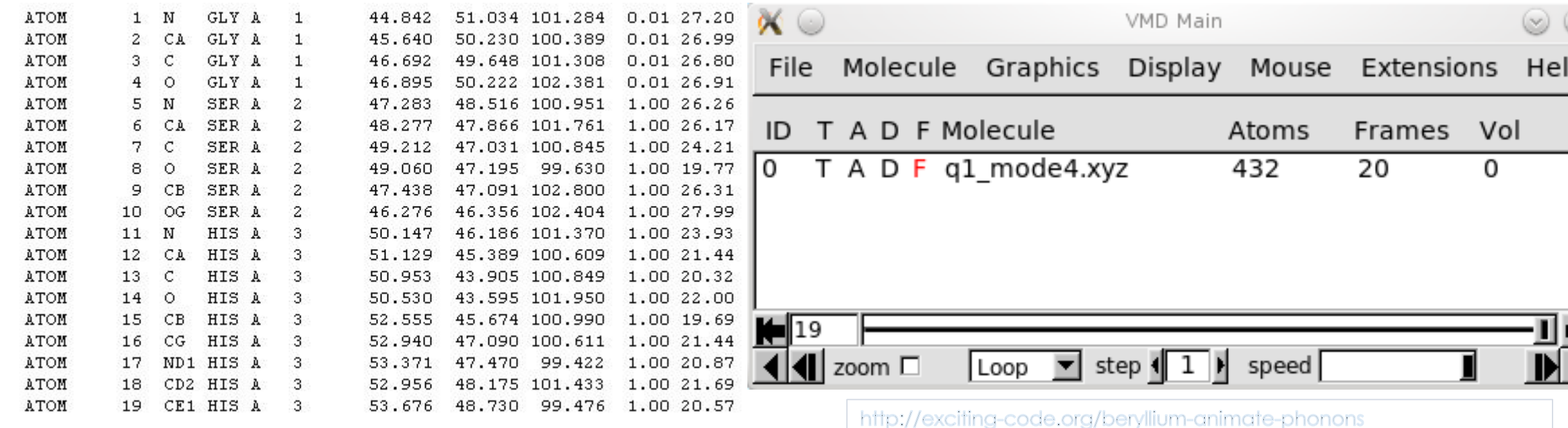

http://cnx.org/contents/f5c31f8e-7807-4c76-95f8-657d9251fdfb@6.3:2/Geometric\_Methods\_in\_Structura

#### Additional Menu With JSmol - Prototype

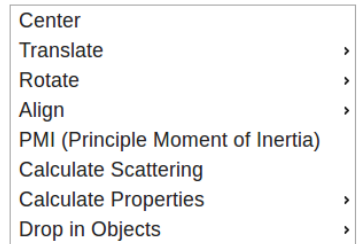

Open File Explorer Browse... 4D2I.pdb

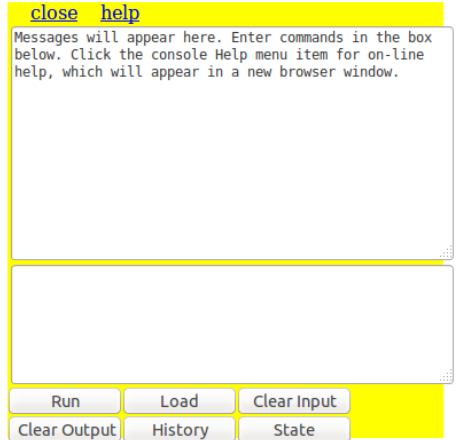

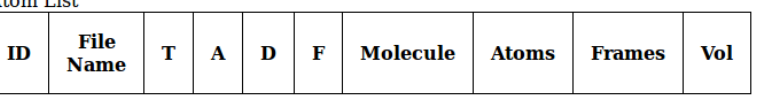

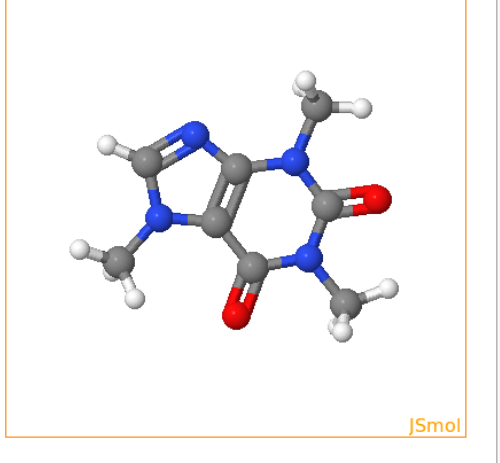

## Moving Forward

- GenApp will eventually begin testing with other applications other than SASSIE.
- Jmol/JSmol will eventually have all the functionalities and look and feel in full. Jmol/JSmol will also be fully implemented in SASSIE Web and it's compatibility with GenApp will be ensured.

#### References

- *The GenApp framework integrated with Airavata for managed compute resource submissions* by Emre Bookes et al. <http://dl.acm.org/citation.cfm?id=2690890>
- **Jmol: an open-source Java viewer for chemical structures in** 3D.<http://www.jmol.org/>
- SASSIE Program:

[http://www.smallangles.net/sassie/SASSIE/SASSIE\\_HOME.html](http://www.smallangles.net/sassie/SASSIE/SASSIE_HOME.html)

- **Dr. Joseph Curtis**
- **Dr. Emre Brookes**
- Dr. Robert Hanson

#### Acknowledgments

- **Dr. Joseph Curtis**
- Dr. Emre Brookes
- Dr. Robert Hanson
- **Mr. Steve Howell**
- Dr. Julie Borchers & Dr. Yamali Hernandez
- SHIP Director and SHIP Program
- **NIST Center for Neutron Research**
- **Center for High Resolution Neutron Scattering**